**Zur Umsetzung der Redispatch 2.0 Prozesse benötigen wir zusätzliche Daten zu Ihrer Erzeugungsanlage. Zur Bereitstellung dieser Daten haben wir für Sie folgendes Formular vorbereitet:**

**- Bitte wählen Sie zunächst in der Kopfzeile aus, welchem Energieträger Ihre Erzeugungsanlage zugeordnet ist.**

- **- Tragen Sie anschließend in Spalte "Eingabe" die Stammdaten der betroffenen TR ein.**
- **- Zahlenwerte bitte mit nur zwei Nachkommastellen eintragen. Einheiten dürfen nicht eingetragen werden.**
- **Bei Angabe von mehreren Werten pro Eingabefeld, bitte zwischen den Werten ein Semikolon einfügen.**

**- Senden Sie das vollständig ausgefüllte Formular abschließend bitte an einspeisung@stadtwerke-hof.de.**

## **Vielen Dank!**

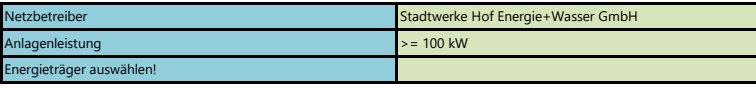

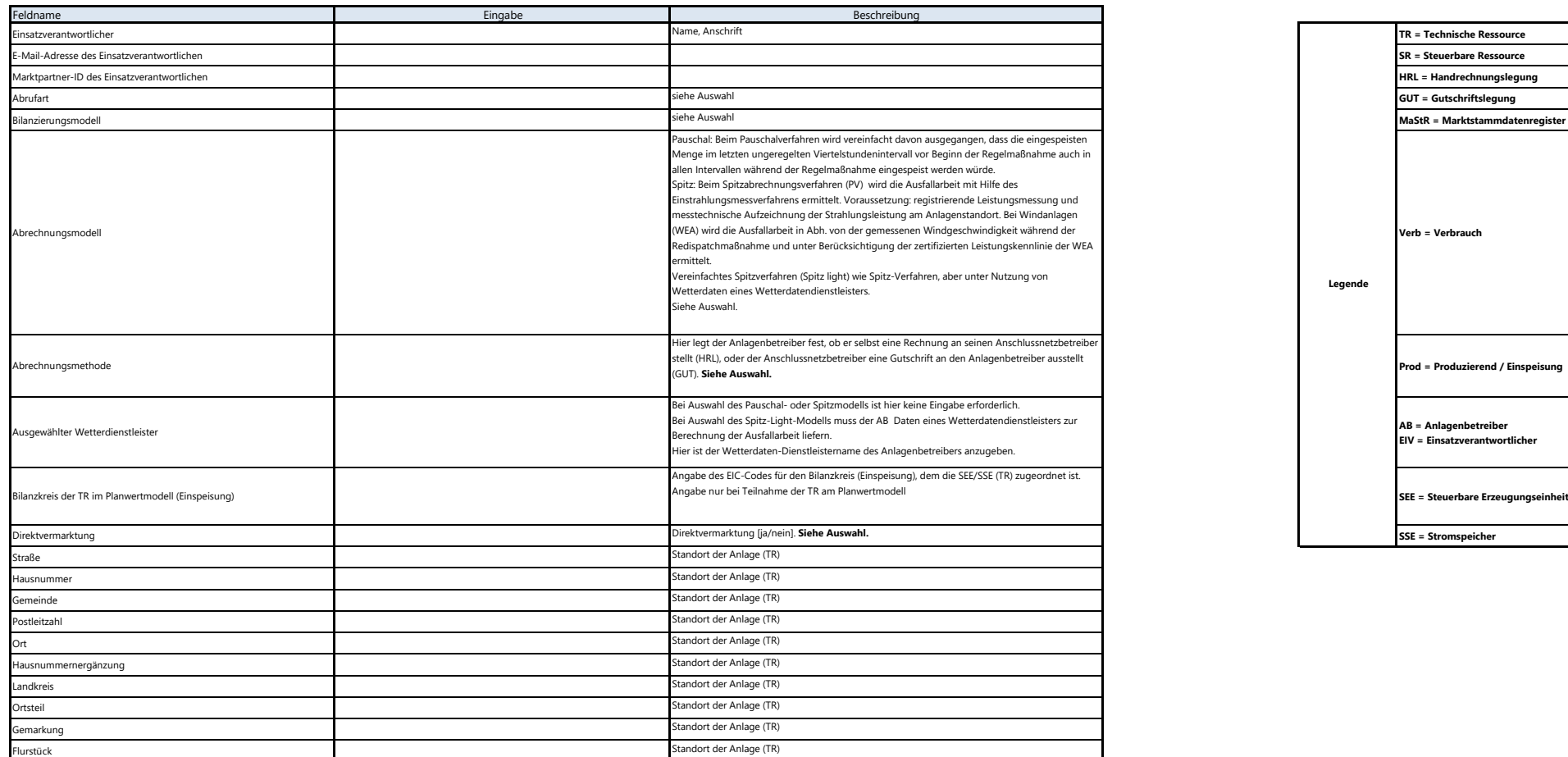

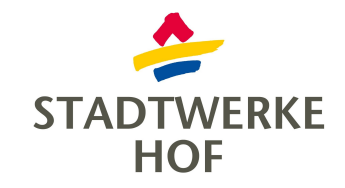

## **FORMULAR ZURÜCKSETZEN**

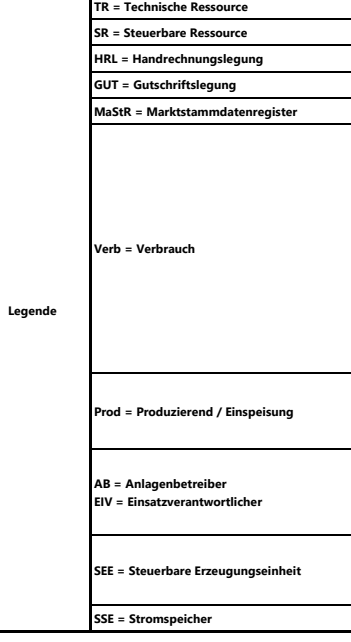

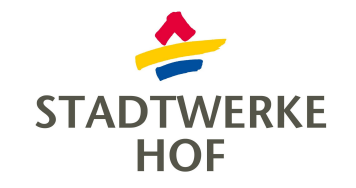

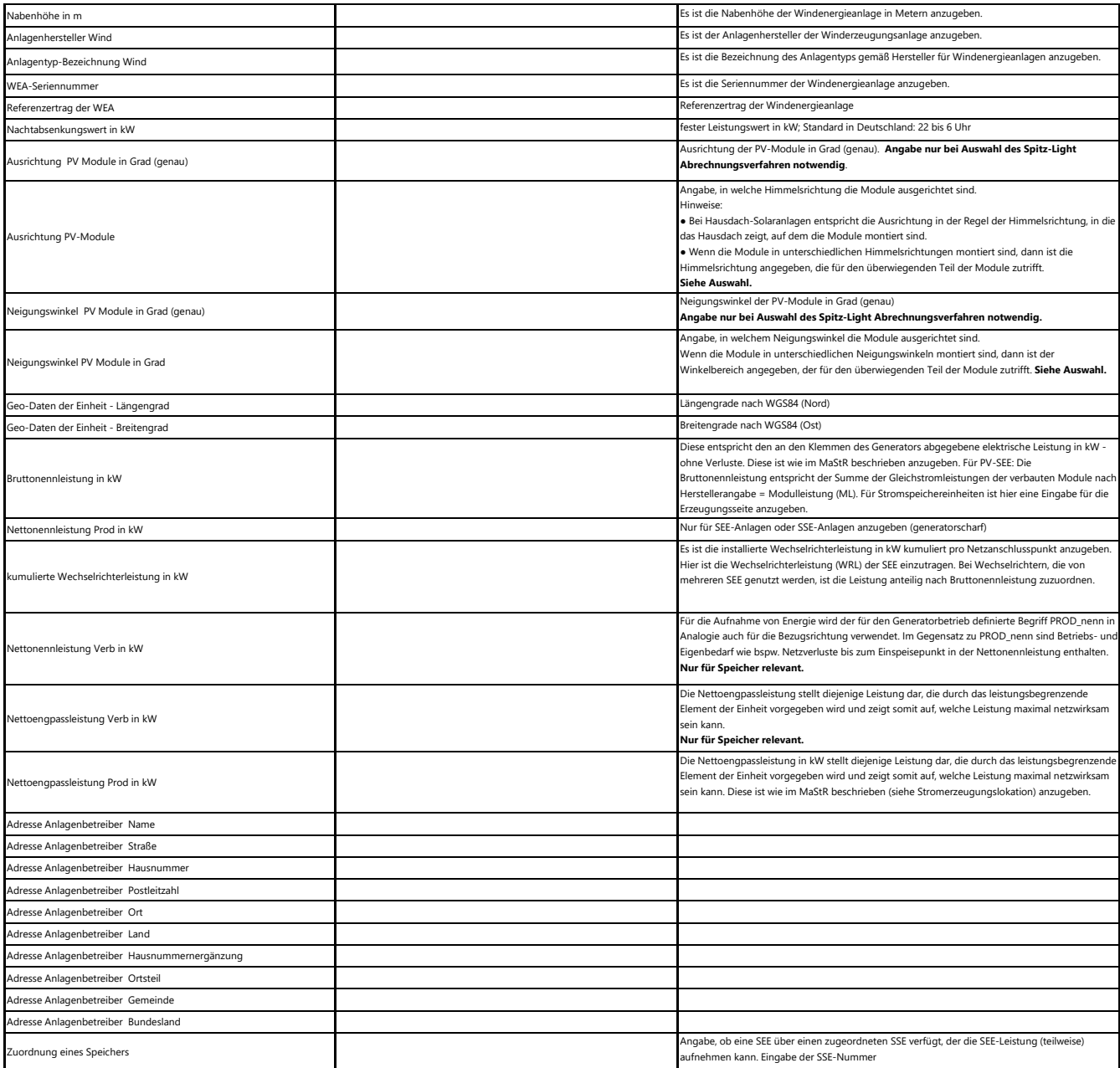

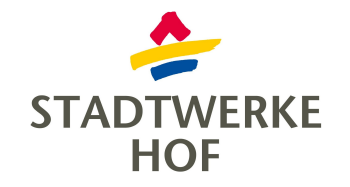

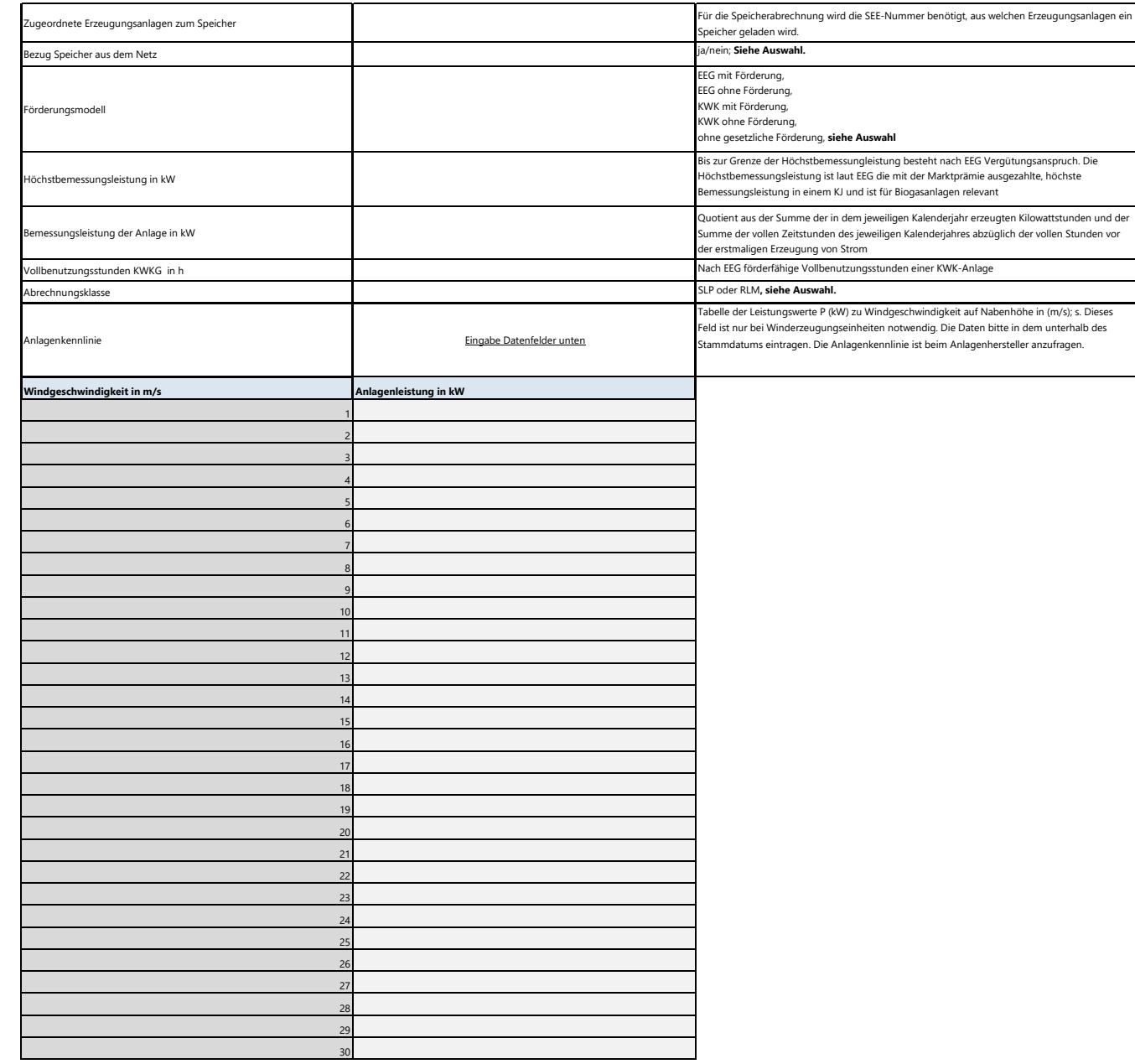